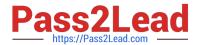

## INDUSTRIES-CPQ-DEVELOPERQ&As

Salesforce Certified Industries CPQ Developer

# Pass Salesforce INDUSTRIES-CPQ-DEVELOPER Exam with 100% Guarantee

Free Download Real Questions & Answers PDF and VCE file from:

https://www.pass2lead.com/industries-cpg-developer.html

100% Passing Guarantee 100% Money Back Assurance

Following Questions and Answers are all new published by Salesforce Official Exam Center

- Instant Download After Purchase
- 100% Money Back Guarantee
- 365 Days Free Update
- 800,000+ Satisfied Customers

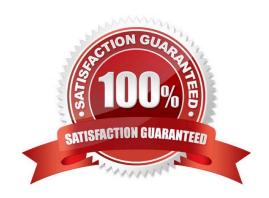

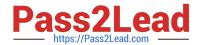

### https://www.pass2lead.com/industries-cpq-developer.html

2024 Latest pass2lead INDUSTRIES-CPQ-DEVELOPER PDF and VCE dumps Download

#### **QUESTION 1**

The discount of a child product\\'s price in a promotion can expire before the promotion ends.

- A. True
- B. False

Correct Answer: A

#### **QUESTION 2**

How does Vlocity Cart represent products with a default quantity cardinality of 0?

Note: This question displayed answer options in random order when taking this Test.

- A. As a line item with an Add to Cart button
- B. In a yellow font as a Recommended Product
- C. As a line item with a quantity of 0
- D. As an available product in the Search Item dialog

Correct Answer: A

#### **QUESTION 3**

How Can you Change the line item\\'s configuration in Vlocity Cart?

- A. Delete and re-add the product
- B. Click the cart line item Actions menu and select Configure
- C. Update the product\\'s attribute in Vlocity Product Console
- D. Invoke Field Mapper

Correct Answer: B

#### **QUESTION 4**

To list the products retrieved for display in Guided Selling, you use a:

Note: This question displayed answer options in random order when taking this Test.

- A. Done action element
- B. Selectable items element

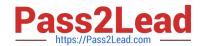

#### https://www.pass2lead.com/industries-cpq-developer.html 2024 Latest pass2lead INDUSTRIES-CPQ-DEVELOPER PDF and VCE dumps Download

C. Step element

D. Remote action element

Correct Answer: B

#### **QUESTION 5**

In which two cases should a developer use child price lists? Choose 2 answers

- A. Creating pricing for different regions
- B. Changing the pricing of the parent product in a bundle
- C. Changing the pricing of child products in bundles
- D. Creating pricing for products that are only available to certain customers using context rules

Correct Answer: AD

INDUSTRIES-CPQ-DEVELOPER PDF Dumps

INDUSTRIES-CPQ-

INDUSTRIES-CPQ-DEVELOPER VCE Dumps DEVELOPER Practice Test